## SIMPLE SASWEAVE USAGE EXAMPLE: ANALYSIS OF FISHER'S IRIS DATA

## BERD REPRODUCIBLE RESEARCH WORKING GROUP

The famous (Fisher's or Anderson's) iris data set gives the measurements in centimeters of the variables sepal length and width, and petal length and width, respectively, for 50 flowers from each of 3 species of iris. The species are setosa, versicolor, virginica.

First, let's run a simple ANOVA comparing the sepal lengths of the three species. The  ${\tt ANOVA}$  Procedure

| Dependent Variable: S | SepalLength | Sepal Length | (mm)        |         |        |
|-----------------------|-------------|--------------|-------------|---------|--------|
|                       |             | Sum of       |             |         |        |
| Source                | DF          | Squares      | Mean Square | F Value | Pr > F |
| Model                 | 2           | 6321.21333   | 3160.60667  | 119.26  | <.0001 |
| Error                 | 147         | 3895.62000   | 26.50082    |         |        |
| Corrected Total       | 149         | 10216.83333  |             |         |        |

We can see that the three species have significantly different sepal lengths. Figure 1 shows the corresponding boxplot.

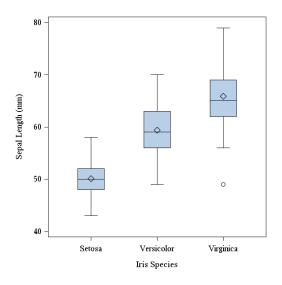

FIGURE 1. Boxplot of sepal lengths by species.